, tushu007.com

## <<计算机应用基础实验指导>>

 $<<$   $>>$ 

- 13 ISBN 9787302134268
- 10 ISBN 730213426X

出版时间:2006-7

页数:201

PDF

更多资源请访问:http://www.tushu007.com

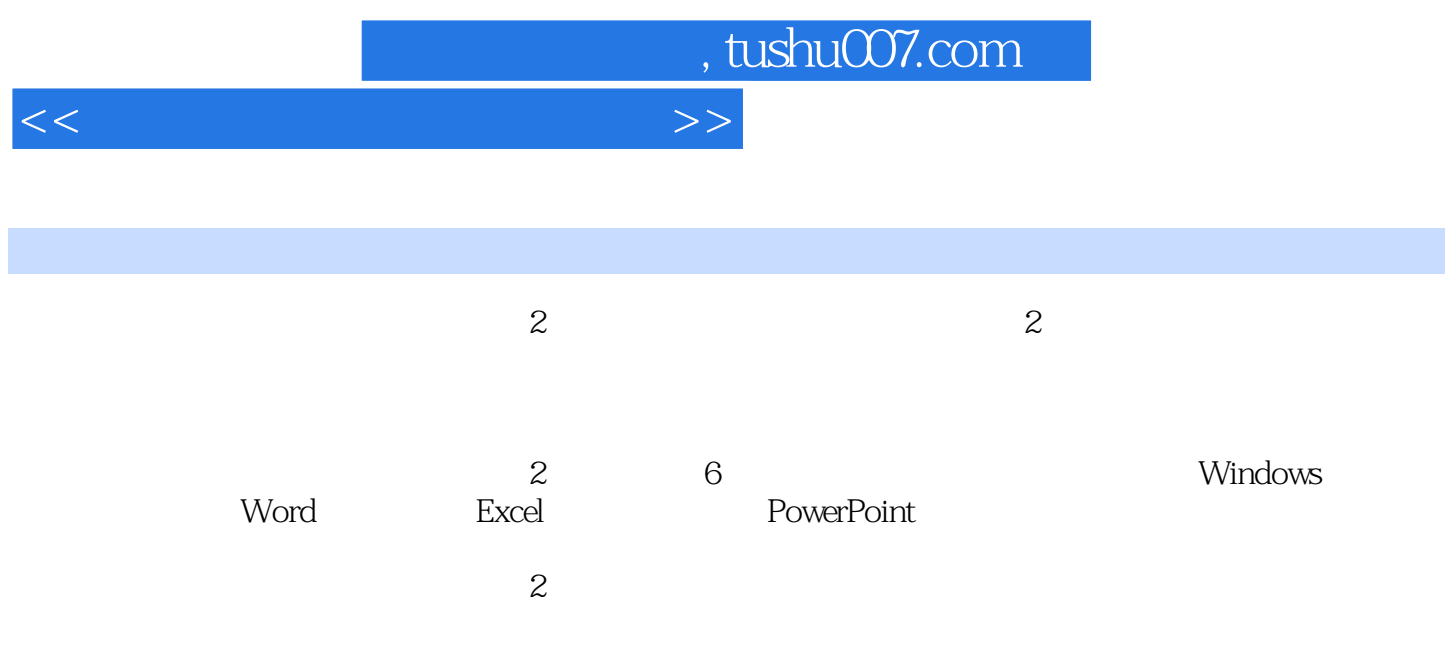

## <<计算机应用基础实验指导>>

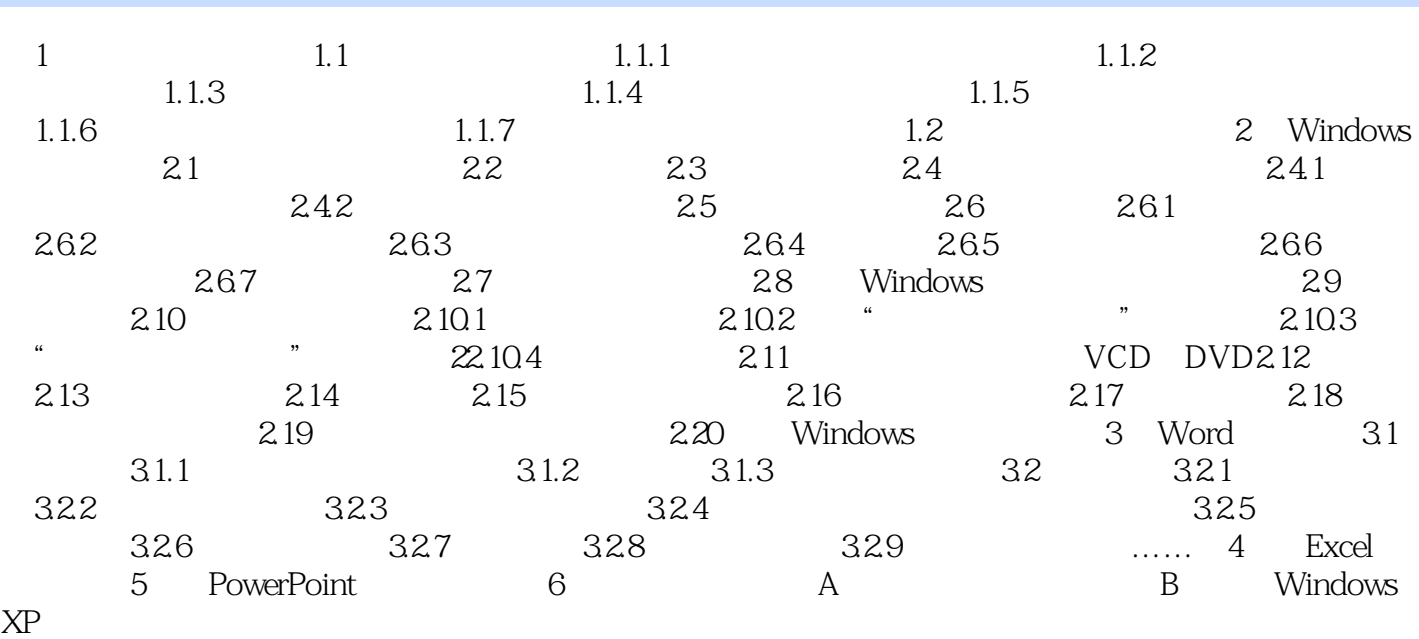

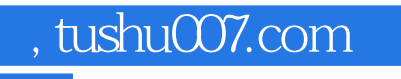

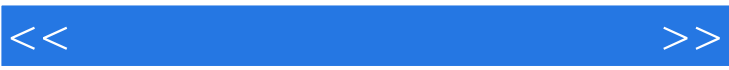

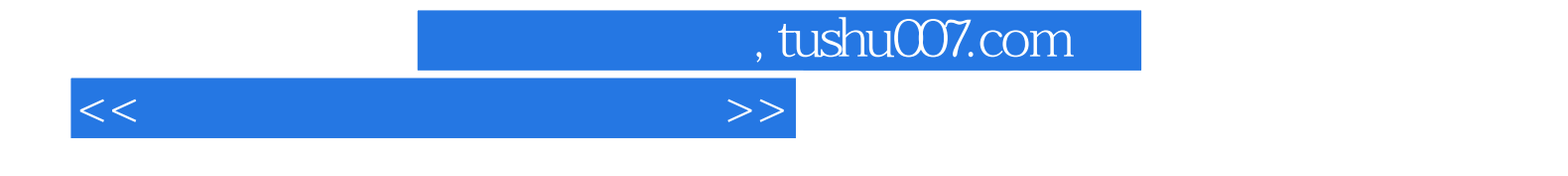

本站所提供下载的PDF图书仅提供预览和简介,请支持正版图书。

更多资源请访问:http://www.tushu007.com